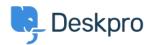

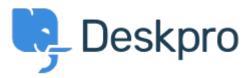

 $\underline{\textit{K\'entro} Eξυπηρ\'etησης} > \underline{\textit{Koinothta}} > \underline{\textit{Feature Request}} > \underline{\textit{manually set usersource\_sync time}}$ 

## manually set usersource\_sync time Report

- LS Lewis Stonier
- Όνομα φόρουμ: #Feature Request

Currently usersource\_sync runs at 1am UTC, customers would like to set a time for the sync to run when auto sync is enabled.

I would like to have the option to set the time that the job runs.